### **9.4 Format for Transmitting Information to the Commissioner for Revenue**

RMFIs are to report the information required for the purposes of the Cooperation with Other Jurisdictions on Tax Matters Regulations using the XSD Schema issued by OECD. The schema and related user guide are available at [http://www.oecd.org/tax/automatic-exchange/common](http://www.oecd.org/tax/automatic-exchange/common-reporting-standard/schema-and-user-guide/)[reporting-standard/schema-and-user-guide/](http://www.oecd.org/tax/automatic-exchange/common-reporting-standard/schema-and-user-guide/) .

Where RMFIs are not in a position to transmit information using the XML schema, they are requested to apply to the Commissioner for Revenue at [irddata.mfin@gov.mt](mailto:irddata.mfin@gov.mt) with the applicable reasons. After an application is accepted, the RMFI will be provided with alternative means to transmit the information to the Commissioner for Revenue for onward forwarding to other competent authorities.

Access to the system may be via web browser or Secure File Transfer Protocol (SFTP) as requested by the RMFI and as approved by the Commissioner for Revenue. Files are to be compressed and uploaded in ZIP format.

Reports must conform to the XSD schema and the additional validations identified in Part B of the following user guide [http://www.oecd.org/tax/exchange-of-tax-information/common-reporting](http://www.oecd.org/tax/exchange-of-tax-information/common-reporting-standard-status-message-xml-schema-user-guide-for-tax-administrations.pdf)[standard-status-message-xml-schema-user-guide-for-tax-administrations.pdf](http://www.oecd.org/tax/exchange-of-tax-information/common-reporting-standard-status-message-xml-schema-user-guide-for-tax-administrations.pdf)

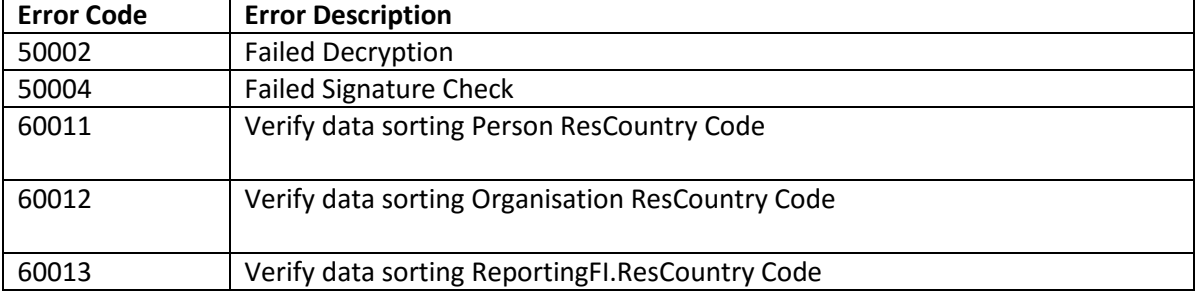

The following validations are not applicable to Financial Institutions:

Financial Institutions can submit a NIL report either through the XML data file or by declaring NIL reporting through the MT AEOI portal.

# *9.4.1 Completion of data elements*

# **A. MessageSpec**

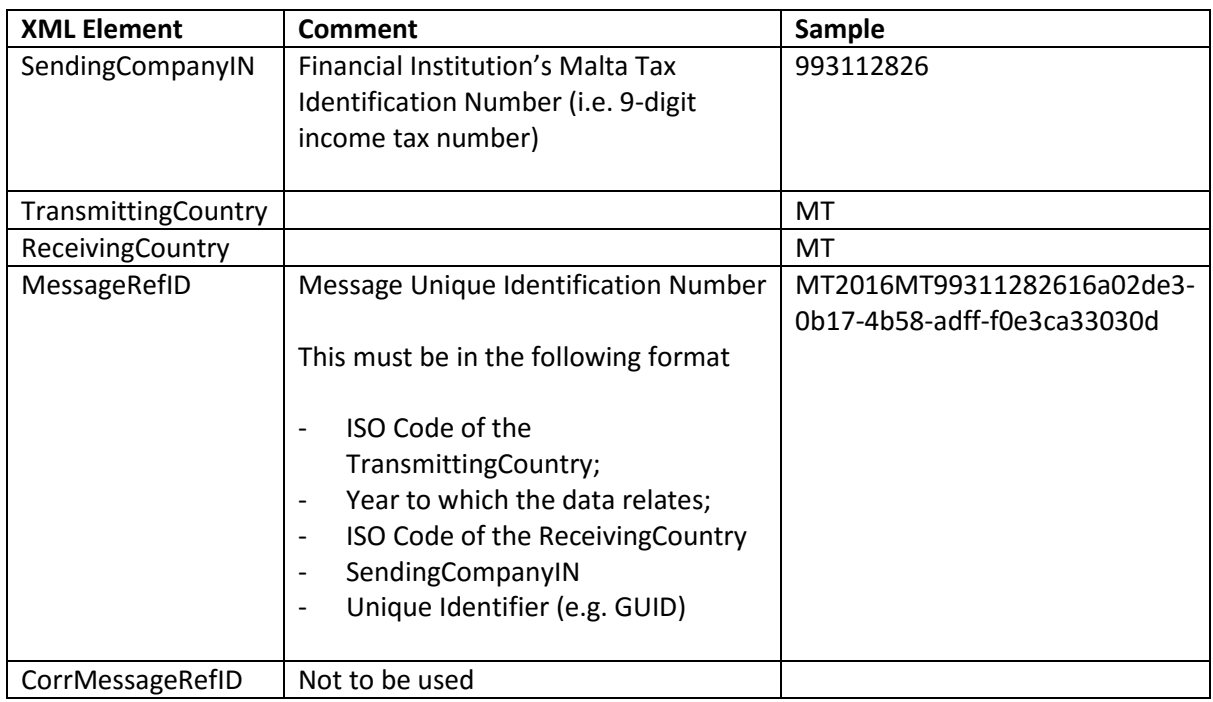

#### **B. DocRefId**

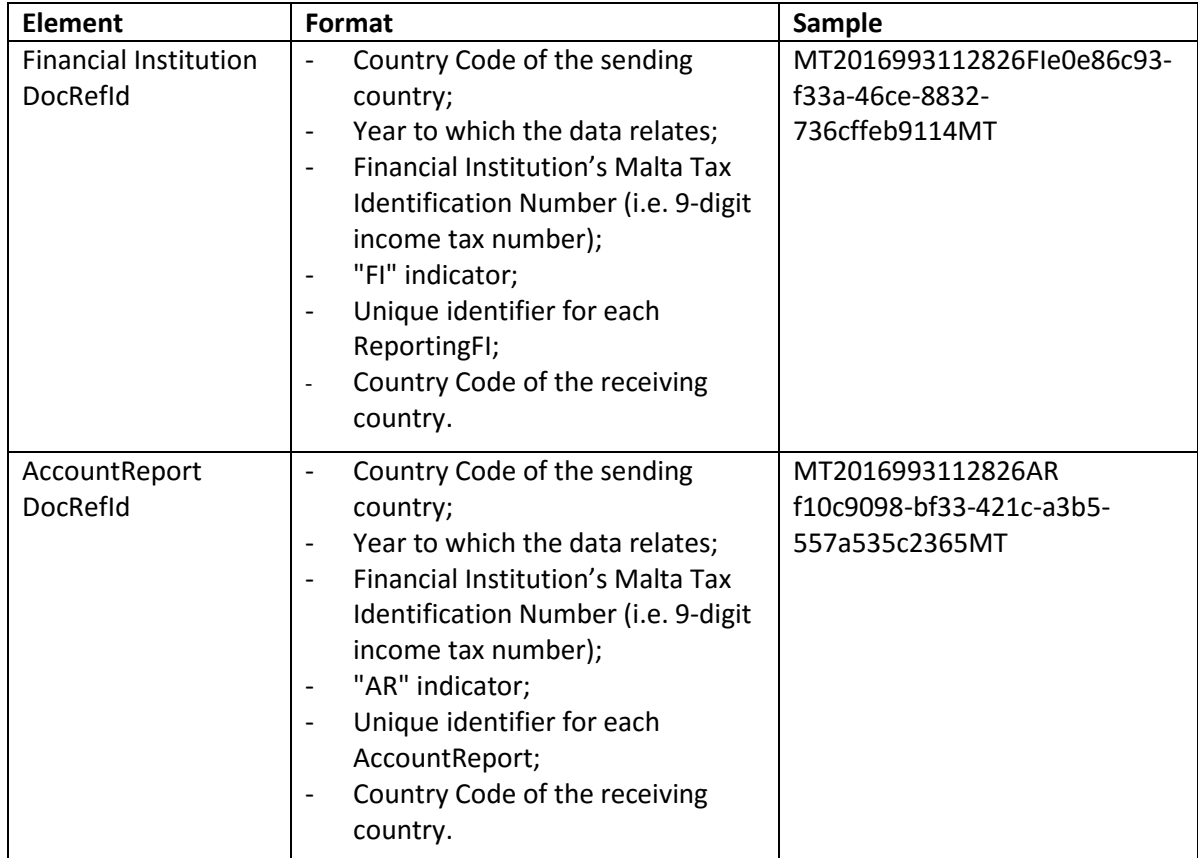

#### *9.4.2 Trustee-documented Trusts Consolidated Reporting*

During 2017, consolidated reporting by trustees will only be supported through the upload of CRS XML data file using IRD Secure File Transfer Protocol (SFTP) server. Trustees wishing to use this service are requested to apply to the Commissioner for Revenue at [irddata.mfin@gov.mt.](mailto:irddata.mfin@gov.mt) After an application is accepted, the RMFI CRS contact person will be provided with the required information to access the SFTP server.

The following illustrates the basic structure of a consolidated CRS XML data file by a trustee on two RMFIs trusts:

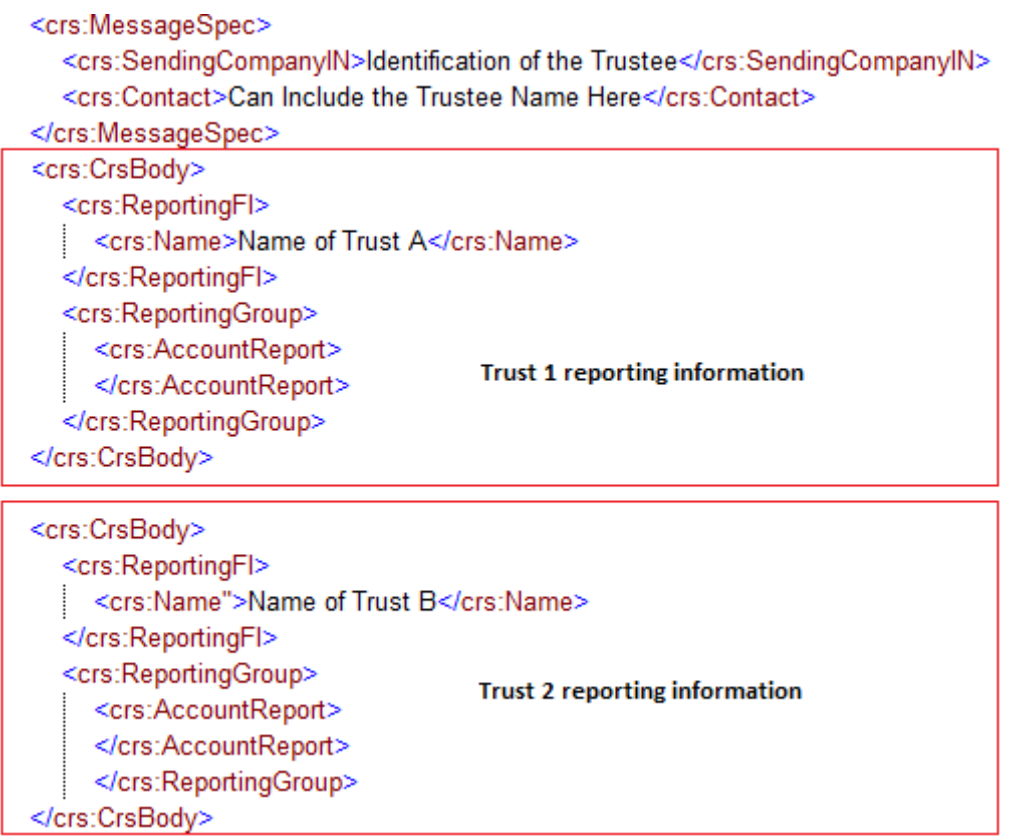

Basic structure of a consolidated CRS XML data file